# Package 'predicts'

October 12, 2023

<span id="page-0-0"></span>Type Package

Title Spatial Prediction Tools

# Description

Methods for spatial predictive modeling, especially for spatial distribution models. This includes algorithms for model fitting and prediction, as well as methods for model evaluation.

Version 0.1-11

Date 2023-10-12

**Depends**  $R$  ( $>= 3.5.0$ ), methods, terra

Suggests disdat, rJava

Maintainer Robert J. Hijmans <r. hijmans@gmail.com>

License GPL  $(>= 3)$ 

LazyLoad yes

URL <https://rspatial.org/sdm/>

BugReports <https://github.com/rspatial/predicts/issues/>

NeedsCompilation no

Author Robert J. Hijmans [cre, aut] (<<https://orcid.org/0000-0001-5872-2872>>), Steven Phillips [ctb], Chris Brunsdon [ctb], Barry Rowlingson [ctb]

Repository CRAN

Date/Publication 2023-10-12 15:40:02 UTC

# R topics documented:

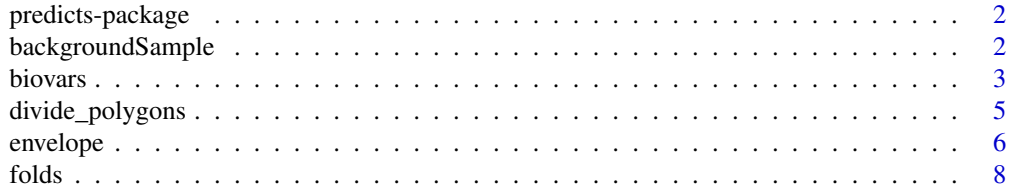

# <span id="page-1-0"></span>2 backgroundSample

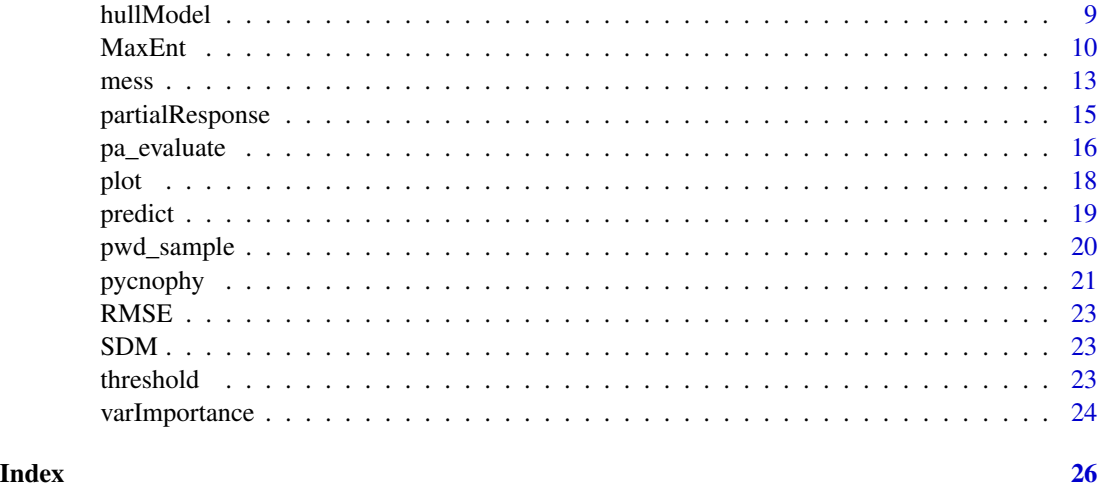

predicts-package *Spatial prediction*

### Description

This package implements functions for spatial predictions methods, especially spatial (species) distribution models, including an R link to the 'maxent' model.

#### Author(s)

Robert J. Hijmans

backgroundSample *Random points*

### Description

Generate random points that can be used to extract background values ("random-absence"). The points are sampled (without replacement) from the cells that are not 'NA' in raster 'mask'.

If the coordinate reference system (of mask) is longitude/latitude, sampling is weighted by the size of the cells. That is, because cells close to the equator are larger than cells closer to the poles, equatorial cells have a higher probability of being selected.

#### Usage

```
backgroundSample(mask, n, p, ext=NULL, extf=1.1, excludep=TRUE,
            cellnumbers=FALSE, tryf=3, warn=2)
```
#### <span id="page-2-0"></span>biovars 3

#### Arguments

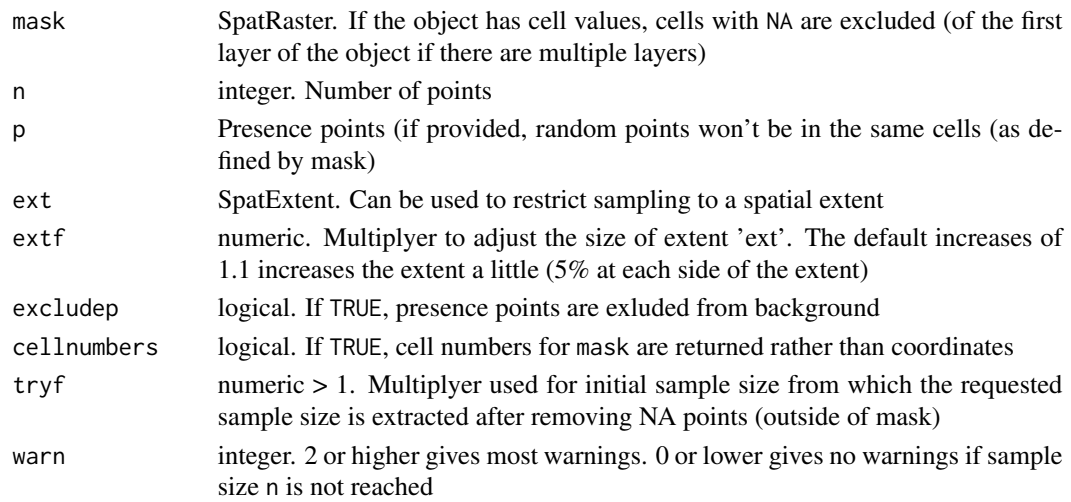

# Value

matrix with coordinates, or, if cellnumbers=TRUE, a vector with cell numbers.

biovars *bioclimatic variables*

# Description

Function to create 'bioclimatic variables' from monthly climate data.

# Usage

```
## S4 method for signature 'SpatRaster, SpatRaster, SpatRaster'
bcvars(prec, tmin, tmax, filename="", ...)
## S4 method for signature 'numeric,numeric,numeric'
bcvars(prec, tmin, tmax)
```

```
## S4 method for signature 'matrix, matrix, matrix'
bcvars(prec, tmin, tmax)
```
# Arguments

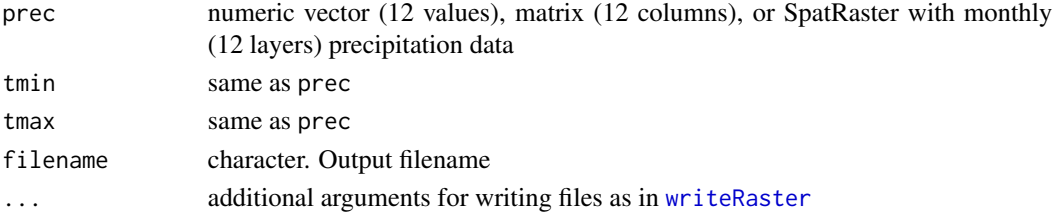

#### Details

Input data is normally monthly. I.e. there should be 12 values (layers) for each variable, but the function should also work for e.g. weekly data (with some changes in the meaning of the output variables. E.g. #8 would then not be for a quarter (3 months), but for a 3 week period).

#### Value

Same class as input, but 19 values/variables

bio1 = Mean annual temperature

bio2 = Mean diurnal range (mean of max temp - min temp)

bio3 = Isothermality (bio2/bio7) (\* 100)

bio4 = Temperature seasonality (standard deviation \*100)

bio5 = Max temperature of warmest month

bio6 = Min temperature of coldest month

bio7 = Temperature annual range (bio5-bio6)

bio8 = Mean temperature of the wettest quarter

bio9 = Mean temperature of driest quarter

bio10 = Mean temperature of warmest quarter

bio11 = Mean temperature of coldest quarter

bio12 = Total (annual) precipitation

bio13 = Precipitation of wettest month

bio14 = Precipitation of driest month

bio15 = Precipitation seasonality (coefficient of variation)

bio16 = Precipitation of wettest quarter

bio17 = Precipitation of driest quarter

bio18 = Precipitation of warmest quarter

#### Examples

```
tmin <- c(10,12,14,16,18,20,22,21,19,17,15,12)
tmax \leftarrow tmin + 5
prec <- c(0,2,10,30,80,160,80,20,40,60,20,0)
bcvars(prec, tmin, tmax)
```

```
tmn \le tmx \le prc \le rast(nrow=1, ncol=1, nlyr=12)
values(tmn) <- t(matrix(c(10,12,14,16,18,20,22,21,19,17,15,12)))
tmx < -tmn + 5values(prc) <- t(matrix(c(0,2,10,30,80,160,80,20,40,60,20,0)))
```
b <- bcvars(prc, tmn, tmx) as.matrix(b)

<span id="page-4-0"></span>

stripper divides polygons into horizontal or vertical strips of a specified relative size.

divider divides a SpatVector of polygons into n compact and approximately equal area parts. The results are not deterministic so you should use [set.seed](#page-0-0) to be able to reproduce your results. If you get a warning about non-convergence, you can increase the number of iterations used with additional argument iter.max

# Usage

```
divider(x, n, env=NULL, alpha=1, ...)
stripper(x, f=c(1/3, 2/3), vertical=TRUE)
```
#### Arguments

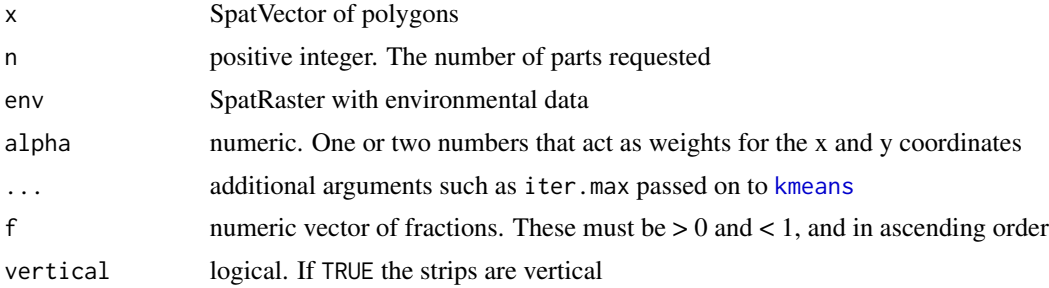

# Value

**SpatVector** 

#### Author(s)

stripper was derived from a function by Barry Rowlingson

```
f <- system.file("ex/lux.shp", package="terra")
v <- aggregate(vect(f))
set.seed(33)
d1 \leftarrow \text{divider}(v, 10)plot(d1)
d2 <- divider(v, 100)
boxplot(expanse(d2, "km"))
x \le - stripper(v, seq(0.1, 0.9, 0.1))
```

```
round(expanse(x,"km"), 1)
plot(x, col=rainbow(12))
```
#### envelope *Fit a (climate) envelope model and make predictions*

## **Description**

The envelope algorithm has been extensively used for species distribution modeling under the name "bioclim model". This is the classic 'climate-envelope-model' that started what was later called species distribution modeling and ecological niche modeling. Although it generally does not perform as good as some other methods (Elith et al. 2006) and is unsuited for predicting climate change effects (Hijmans and Graham, 2006). It may be useful in certain cases, among other reasons because the algorithm is easy to understand and thus useful in teaching species distribution modeling.

The algorithm computes the similarity of a location by comparing the values of environmental variables at any location to a percentile distribution of the values at known locations of occurrence ('training sites'). The closer to the 50th percentile (the median), the more suitable the location is. The tails of the distribution are not distinguished, that is, 10 percentile is treated as equivalent to 90 percentile.

In this R implementation, percentile scores are between 0 and 1, but predicted values larger than 0.5 are subtracted from 1. Then, the minimum percentile score across all the environmental variables is computed (i.e. this is like Liebig's law of the minimum, except that high values can also be limiting factors). The final value is subtracted from 1 and multiplied with 2 so that the results are between 0 and 1. The reason for this transformation is that the results become more like that of other distribution modeling methods and are thus easier to interpret. The value 1 will rarely be observed as it would require a location that has the median value of the training data for all the variables considered. The value 0 is very common as it is assigned to all cells with a value of an environmental variable that is outside the percentile distribution (the range of the training data) for at least one of the variables.

When using the [predict](#page-18-1) function you can choose to ignore one of the tails of the distribution (for example, to make low rainfall a limiting factor, but not high rainfall).

#### Usage

envelope(x, ...)

#### Arguments

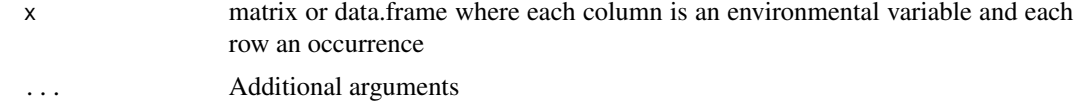

# Value

An object of class 'envelope\_model'

#### <span id="page-6-0"></span>envelope 7 and 2008 and 2008 and 2008 and 2008 and 2008 and 2008 and 2008 and 2008 and 2008 and 2008 and 2008

#### Author(s)

Robert J. Hijmans

# References

Nix, H.A., 1986. A biogeographic analysis of Australian elapid snakes. In: Atlas of Elapid Snakes of Australia. (Ed.) R. Longmore, pp. 4-15. Australian Flora and Fauna Series Number 7. Australian Government Publishing Service: Canberra.

Booth, T.H., H.A. Nix, J.R. Busby and M.F. Hutchinson, 2014. BIOCLIM: the first species distribution modelling package, its early applications and relevance to most current MAXENT studies. Diversity and Distributions 20: 1-9

Elith, J., C.H. Graham, R.P. Anderson, M. Dudik, S. Ferrier, A. Guisan, R.J. Hijmans, F. Huettmann, J. Leathwick, A. Lehmann, J. Li, L.G. Lohmann, B. Loiselle, G. Manion, C. Moritz, M. Nakamura, Y. Nakazawa, J. McC. Overton, A.T. Peterson, S. Phillips, K. Richardson, R. Scachetti-Pereira, R. Schapire, J. Soberon, S. Williams, M. Wisz and N. Zimmerman, 2006. Novel methods improve prediction of species' distributions from occurrence data. Ecography 29: 129-151. [doi:10.1111/](https://doi.org/10.1111/j.2006.0906-7590.04596.x) [j.2006.09067590.04596.x](https://doi.org/10.1111/j.2006.0906-7590.04596.x)

Hijmans R.J., and C.H. Graham, 2006. Testing the ability of climate envelope models to predict the effect of climate change on species distributions. Global change biology 12: 2272-2281. [doi:10.1111/j.13652486.2006.01256.x](https://doi.org/10.1111/j.1365-2486.2006.01256.x)

#### See Also

[predict,](#page-18-1) [maxent](#page-0-0)

```
# file with presence points
fsp <- system.file("/ex/bradypus.csv", package="predicts")
occ <- read.csv(fsp)[,-1]
#predictors
f <- system.file("ex/bio.tif", package="predicts")
preds < -rast(f)[[c(1,7,9)]]v <- extract(preds, occ)
bc \leq envelope(v[,-1])
d <- preds[18324:18374]
predict(bc, d)
p1 <- predict(bc, preds)
p2 <- predict(bc, preds, tails=c("both", "low", "high"))
```
<span id="page-7-0"></span>

k-fold partitioning of a data set for model testing purposes. Each record in a matrix (or similar data structure) is randomly assigned to a group. Group numbers are between 1 and k. The function assures that each fold has the same size (or as close to that as possible).

#### Usage

folds(x, k=5, by)

# Arguments

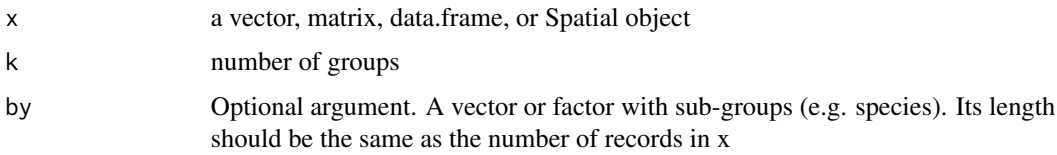

# Value

a vector with group assignments

#### Author(s)

Robert J. Hijmans

```
library(disdat)
train <- disPo("NSW")
## a single species
srsp1 <- subset(train, spid=="nsw01")
folds(srsp1, k = 5)
## all species
k = folds(train, k=5, by=train$spid)
```

```
## each group has the same number of records
##(except for adjustments if the number of records
## divided by k is not an integer)
```

```
table(k[train$spid=="nsw01"])
```
<span id="page-8-0"></span>

The hull model predicts that a species is present at sites inside the a hull that contains the training points, and is absent outside that circle.

The hull can be "convex", "circle", or "rectangle"

#### Usage

```
## S4 method for signature 'SpatVector'
hullModel(p, type="convex", n=1)
## S4 method for signature 'data.frame'
hullModel(p, type="convex", crs="", n=1)
## S4 method for signature 'matrix'
hullModel(p, type="convex", crs="", n=1)
```
#### Arguments

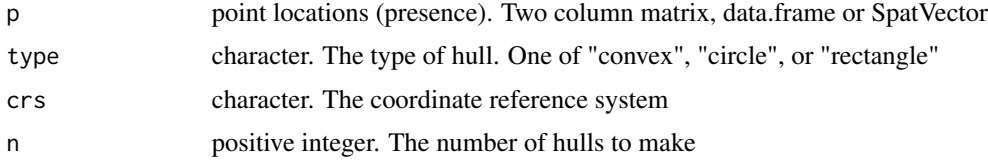

# Value

"HullModel"

```
r <- rast(system.file("ex/logo.tif", package="terra"))
#presence data
pts <- matrix(c(17, 42, 85, 70, 19, 53, 26, 84, 84, 46, 48, 85, 4,
   95, 48, 54, 66, 74, 50, 48, 28, 73, 38, 56, 43, 29, 63, 22, 46, 45,
    7, 60, 46, 34, 14, 51, 70, 31, 39, 26), ncol=2)
train <- pts[1:12, ]
test <- pts[13:20, ]
ch <- hullModel(train, crs="+proj=longlat")
predict(ch, test)
plot(r)
plot(ch, border="red", lwd=2, add=TRUE)
points(train, col="red", pch=20, cex=2)
```

```
points(test, col="black", pch=20, cex=2)
pr <- predict(ch, r)
plot(pr)
points(test, col="black", pch=20, cex=2)
points(train, col="red", pch=20, cex=2)
# to get the polygons:
p <- geometry(ch)
p
```
MaxEnt *MaxEnt*

#### **Description**

Build a "maxent" (Maximum Entropy) species distribution model (see references below). The function uses environmental data for locations of known presence and for a large number of 'background' locations. Environmental data can be extracted from raster files. The result is a model object that can be used to predict the suitability of other locations, for example, to predict the entire range of a species.

Background points are sampled randomly from the cells that are not NA in the first predictor variable, unless background points are specified with argument a.

This function uses the MaxEnt species distribution model software by Phillips, Dudik and Schapire.

#### Usage

```
## S4 method for signature 'SpatRaster, SpatVector'
MaxEnt(x, p, a=NULL, removeDuplicates=TRUE, nbg=10000, ...)
## S4 method for signature 'data.frame,numeric'
MaxEnt(x, p, args=NULL, path, silent=FALSE, ...)
## S4 method for signature 'missing,missing'
MaxEnt(x, p, silent=FALSE, ...)
```
#### Arguments

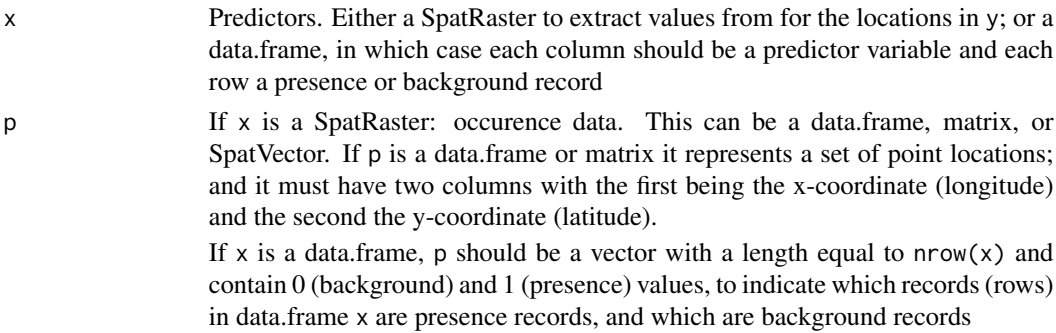

<span id="page-9-0"></span>

<span id="page-10-0"></span>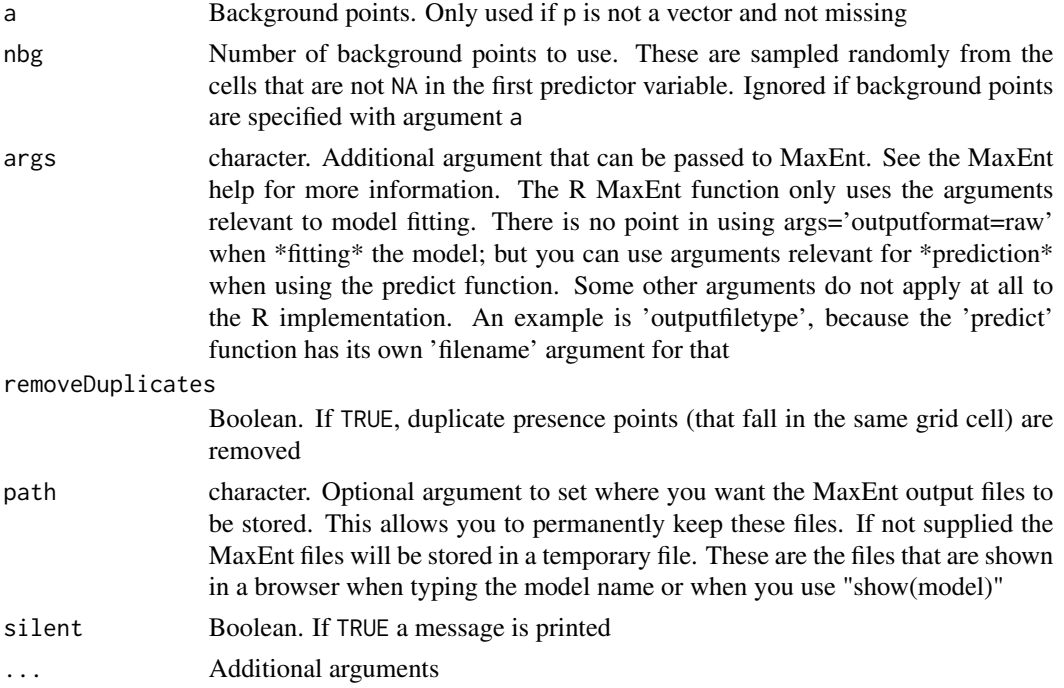

#### Value

An object of class 'MaxEnt\_model'. Or a 'MaxEnt\_model\_replicates' object if you use 'replicates=' as part of the args argument.

If the function is run without any arguments a boolean value is returned (TRUE if MaxEnt.jar was found).

# Author(s)

Steven Phillips and Robert J. Hijmans

#### References

#### [https://biodiversityinformatics.amnh.org/open\\_source/maxent/](https://biodiversityinformatics.amnh.org/open_source/maxent/)

Steven J. Phillips, Miroslav Dudik, Robert E. Schapire, 2004. A maximum entropy approach to species distribution modeling. Proceedings of the Twenty-First International Conference on Machine Learning. p. 655-662.

Steven J. Phillips, Robert P. Anderson, Robert E. Schapire, 2006. Maximum entropy modeling of species geographic distributions. Ecological Modelling 190:231-259.

Jane Elith, Steven J. Phillips, Trevor Hastie, Miroslav Dudik, Yung En Chee, Colin J. Yates, 2011. A statistical explanation of MaxEnt for ecologists. Diversity and Distributions 17:43-57. [doi:10.1111/](https://doi.org/10.1111/j.1472-4642.2010.00725.x) [j.14724642.2010.00725.x](https://doi.org/10.1111/j.1472-4642.2010.00725.x)

# See Also

[predict](#page-18-1)

```
# test if you can use MaxEnt
MaxEnt()
if (MaxEnt()) {
# get predictor variables
f <- system.file("ex/bio.tif", package="predicts")
preds <- rast(f)
plot(preds)
# file with presence points
occurence <- system.file("/ex/bradypus.csv", package="predicts")
occ <- read.csv(occurence)[,-1]
# witholding a 20% sample for testing
fold \le folds(occ, k=5)
octest \leq occ[fold == 1, ]occtrain <- occ[fold != 1, ]
# fit model
me <- MaxEnt(preds, occtrain)
# see the MaxEnt results in a browser:
me
# use "args"
me2 <- MaxEnt(preds, occtrain, factors='biome', args=c("-J", "-P"))
# plot showing importance of each variable
plot(me)
# response curves
# response(me)
# predict to entire dataset
r <- predict(me, preds)
# with some options:
r <- predict(me, preds, args=c("outputformat=raw"))
plot(r)
points(occ)
#testing
# background sample
bg <- backgroundSample(preds, 1000)
#simplest way to use 'evaluate'
```
#### <span id="page-12-0"></span> $\text{mass}$  13

```
e1 <- pa_evaluate(me, p=occtest, a=bg, x=preds)
# alternative 1
# extract values
pvtest <- data.frame(extract(preds, occtest))
avtest <- data.frame(extract(preds, bg))
e2 <- pa_evaluate(me, p=pvtest, a=avtest)
# alternative 2
# predict to testing points
testp <- predict(me, pvtest)
head(testp)
testa <- predict(me, avtest)
e3 <- pa_evaluate(p=testp, a=testa)
e3
threshold(e3)
plot(e3, 'ROC')
}
```
mess *Multivariate environmental similarity surfaces (MESS)*

# Description

Compute multivariate environmental similarity surfaces (MESS), as described by Elith et al., 2010

# Usage

```
## S4 method for signature 'SpatRaster'
mess(x, v, full=FALSE, filename="", ...)
```
## S4 method for signature 'data.frame' mess(x, v, full=FALSE)

#### Arguments

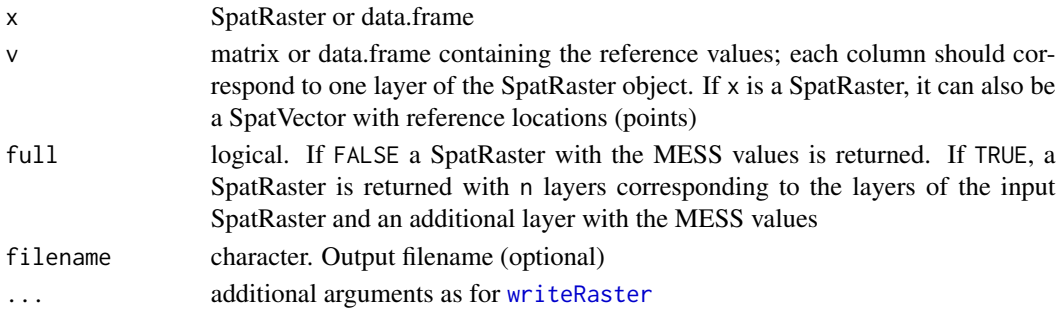

# <span id="page-13-0"></span>Details

v can be obtained for a set of points using [extract](#page-0-0) .

#### Value

SpatRaster (or data.frame) with layers (columns) corresponding to the input layers and an additional layer with the mess values (if full=TRUE and  $nlyr(x) > 1$ ) or a SpatRaster (data.frame) with the MESS values (if full=FALSE).

# Author(s)

Jean-Pierre Rossi, Robert Hijmans, Paulo van Breugel

#### References

Elith J., M. Kearney M., and S. Phillips, 2010. The art of modelling range-shifting species. Methods in Ecology and Evolution 1:330-342. [doi:10.1111/j.2041210X.2010.00036.x](https://doi.org/10.1111/j.2041-210X.2010.00036.x)

```
set.seed(9)
r <- rast(ncol=10, nrow=10)
r1 \leftarrow \text{setValues}(r, (1:\text{ncell}(r))/10 + \text{norm}(\text{ncell}(r)))r2 \le setValues(r, (1:ncell(r))/10 + rnorm(ncell(r)))r3 \le setValues(r, (1:ncell(r))/10 + rnorm(ncell(r)))s < c(r1, r2, r3)names(s) \leq c('a', 'b', 'c')
xy <- cbind(rep(c(10,30,50), 3), rep(c(10,30,50), each=3))
refpt <- extract(s, xy)
ms <- mess(s, refpt, full=TRUE)
plot(ms)
## Not run:
filename <- paste0(system.file(package="predicts"), "/ex/bradypus.csv")
bradypus <- read.table(filename, header=TRUE, sep=',')
bradypus <- bradypus[,2:3]
predfile <- paste0(system.file(package="predicts"), "/ex/bio.tif")
predictors <- rast(predfile)
reference_points <- extract(predictors, bradypus, ID=FALSE)
mss <- mess(x=predictors, v=reference_points, full=TRUE)
breaks <- c(-500, -50, -25, -5, 0, 5, 25, 50, 100)
fcol <- colorRampPalette(c("blue", "beige", "red"))
plot(mss[[10]], breaks=breaks, col=fcol(9), plg=list(x="bottomleft"))
## End(Not run)
```
<span id="page-14-0"></span>Get partial response data.

#### Usage

```
partialResponse(model, data, var=1, rng=NULL, nsteps=25)
partialResponse2(model, data, var, var2, var2levels, rng=NULL, nsteps=25)
```
# Arguments

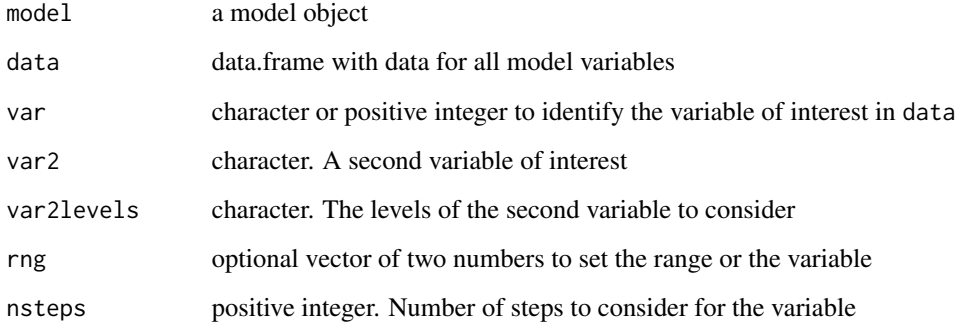

#### Value

data.frame

```
fsp <- system.file("/ex/bradypus.csv", package="predicts")
occ <- read.csv(fsp)[,-1]
f <- system.file("ex/bio.tif", package="predicts")
preds <- rast(f)[[c(1,7,9)]]
v <- extract(preds, occ, ID=FALSE)
bc \leq envelope(v)
pr <- partialResponse(bc, data=v, var="bio12", nsteps=30)
plot(pr, type="l", las=1)
```
Evaluation of models with presence/absence data. Given a vector of presence and a vector of absence values, confusion matrices are computed for a sequence of thresholds, and model evaluation statistics are computed for each confusion matrix / threshold.

# Usage

```
pa_evaluate(p, a, model=NULL, x=NULL, tr, ...)
```
# Arguments

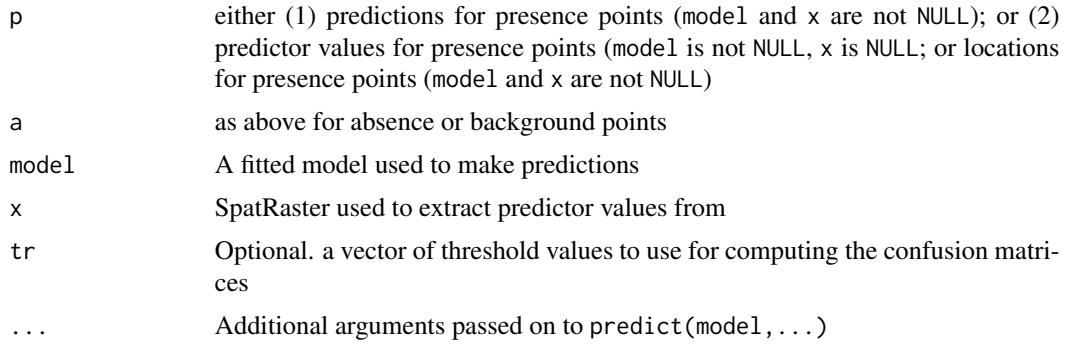

# Value

pa\_ModelEvaluation object

#### details

A pa\_ModelEvaluation object has the the following slots

presence: presence values used

absence: absence values used

confusion: confusion matrix for each threshold

stats: statistics that are not threshold dependent

tr\_stats: statistics that are threshold dependent

thresholds: optimal thresholds to classify values into presence and absence

stats has the following values

np: number of presence points

na: number of absence points

# pa\_evaluate 17

auc: Area under the receiver operator (ROC) curve

pauc: p-value for the AUC (for the Wilcoxon test W statistic

cor: Correlation coefficient

pcor: p-value for correlation coefficient

prevalence: Prevalence

ODP: Overall diagnostic power

tr\_stats has the following values

tresholds: vector of thresholds used to compute confusion matrices

CCR: Correct classification rate

TPR: True positive rate

TNR: True negative rate

FPR: False positive rate

FNR: False negative rate

PPP: Positive predictive power

NPP: Negative predictive power

MCR: Misclassification rate

OR: Odds-ratio

kappa: Cohen's kappa

thresholds has the following values

max\_kappa: the threshold at which kappa is highest

max\_spec\_sens: the threshold at which the sum of the sensitivity (true positive rate) and specificity (true negative rate) is highest

no\_omission: the highest threshold at which there is no omission

prevalence: modeled prevalence is closest to observed prevalence

equal\_sens\_spec: equal sensitivity and specificity

#### References

Fielding, A.H. and J.F. Bell, 1997. A review of methods for the assessment of prediction errors in conservation presence/absence models. Environmental Conservation 24:38-49

Liu, C., M. White & G. Newell, 2011. Measuring and comparing the accuracy of species distribution models with presence-absence data. Ecography 34: 232-243.

```
set.seed(0)
# p has the predicted values for 50 known cases (locations)
# with presence of the phenomenon (species)
p <- rnorm(50, mean=0.6, sd=0.3)
# a has the predicted values for 50 background locations (or absence)
a \leq -rnorm(50, mean=0.4, sd=0.4)
```

```
e <- pa_evaluate(p=p, a=a)
e
e@stats
plot(e, "ROC")
plot(e, "TPR")
plot(e, "boxplot")
plot(e, "density")
str(e)
```
# <span id="page-17-1"></span>plot *Plot predictor values*

# Description

Plot predictor values for occurrence (presence and absence) data in a model object.

# Usage

## S4 method for signature 'envelope\_model,missing'  $plot(x, a = 1, b = 2, p = 0.9, ...)$ 

## S4 method for signature 'MaxEnt\_model,ANY'  $plot(x, y, ...)$ 

# Arguments

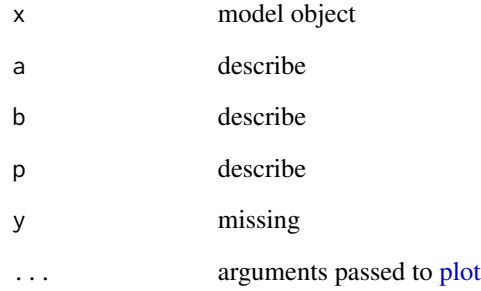

<span id="page-18-1"></span><span id="page-18-0"></span>

Make predictions with models defined in the predicts package

#### Usage

```
## S4 method for signature 'envelope_model'
predict(object, x, tails=NULL, extent=NULL, filename="", ...)
## S4 method for signature 'maxent_model'
predict(object, x, args="", extent=NULL, filename="", ...)
```
# Arguments

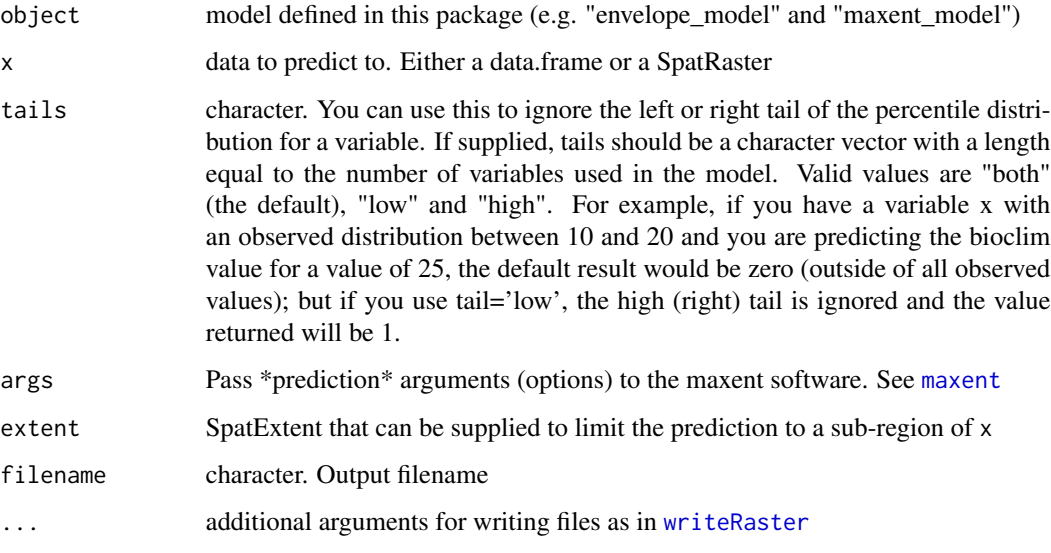

# Value

SpatRaster or vector (if x is a data.frame).

#### See Also

[predict](#page-18-1) function in the "terra" package for spatial predictions with glm, randomForest, etc.

<span id="page-19-0"></span>

Select pairs of points from two sets (without replacement) that have a similar distance to their nearest point in another set of points.

For each point in "fixed", a point is selected from "sample" that has a similar distance (as defined by threshold) to its nearest point in "reference" (note that these are likely to be different points in reference). The select point is either the nearest point nearest=TRUE, or a randomly select point nearest=FALSE that is within the threshold distance. If no point within the threshold distance is found in sample, the point in fixed is dropped.

Hijmans (2012) proposed this sampling approach to remove 'spatial sorting bias' from evaluation data used in cross-validation of presence-only species distribution models. In that context, fixed are the testing-presence points, sample the testing-absence (or testing-background) points, and reference the training-presence points.

# Usage

pwd\_sample(fixed, sample, reference, tr=0.33, nearest=TRUE, n=1, lonlat=TRUE, warn=TRUE)

# Arguments

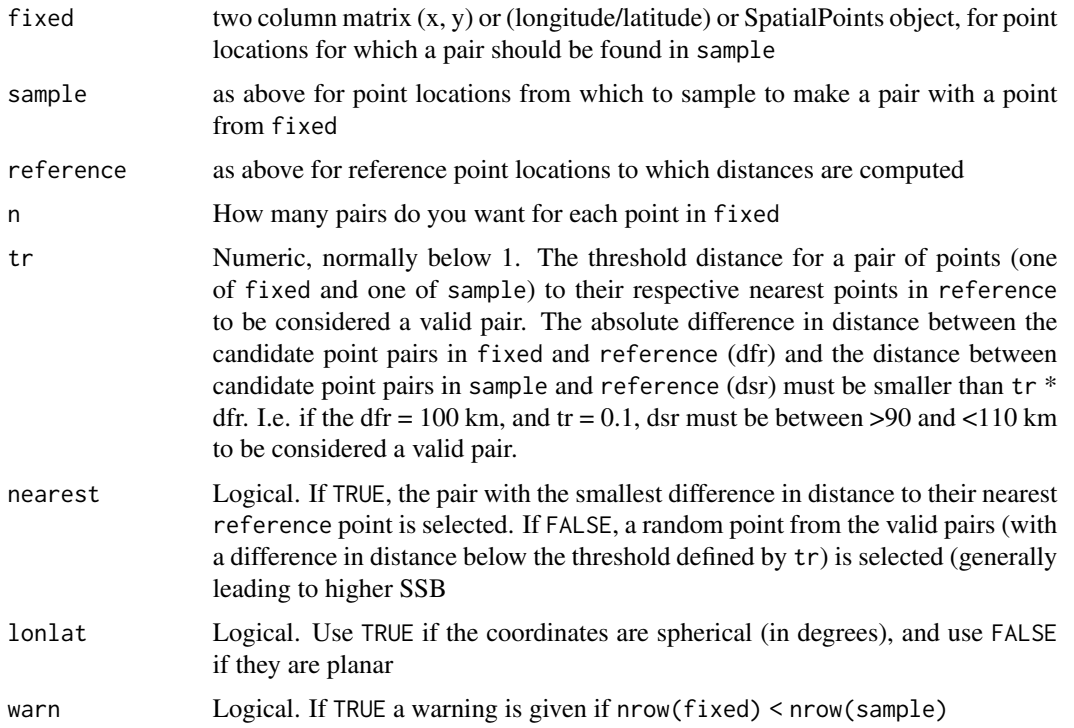

#### <span id="page-20-0"></span>pycnophy 21

#### Value

A matrix of nrow(fixed) and ncol(n), that indicates, for each point (row) in fixed which point(s) in sample it is paired to; or NA if no suitable pair was available.

#### References

Hijmans, R.J., 2012. Cross-validation of species distribution models: removing spatial sorting bias and calibration with a null-model. Ecology 93: 679-688

# Examples

```
ref <- matrix(c(-54.5,-38.5, 2.5, -9.5, -45.5, 1.5, 9.5, 4.5, -10.5, -10.5), ncol=2)
fix <- matrix(c(-56.5, -30.5, -6.5, 14.5, -25.5, -48.5, 14.5, -2.5, 14.5,
               -11.5, -17.5, -11.5), ncol=2)
r \leftarrow \text{rast}()ext(r) \leq c(-110, 110, -45, 45)r[] <- 1
set.seed(0)
sam <- spatSample(r, 50, xy=TRUE, as.points=TRUE)
plot(sam, pch='x')
points(ref, col='red', pch=18, cex=2)
points(fix, col='blue', pch=20, cex=2)
i <- pwd_sample(fix, sam, ref, lonlat=TRUE)
i
sfix \leftarrow fix[:is.na(i), ]ssam \leq sam[i[!is.na(i)], ]
ssam
plot(sam, pch='x', cex=0)
points(ssam, pch='x')
points(ref, col='red', pch=18, cex=2)
points(sfix, col='blue', pch=20, cex=2)
# try to get 3 pairs for each point in 'fixed'
pwd_sample(fix, sam, ref, lonlat=TRUE, n=3)
```
pycnophy *Pycnophylactic interpolation.*

#### Description

Given a SpatVector of polygons and population data for each polygon, compute a population density estimate based on Tobler's pycnophylactic interpolation algorithm.

#### Usage

pycnophy(x, v, pop,  $r = 0.2$ , converge = 3, verbose=FALSE)

#### Arguments

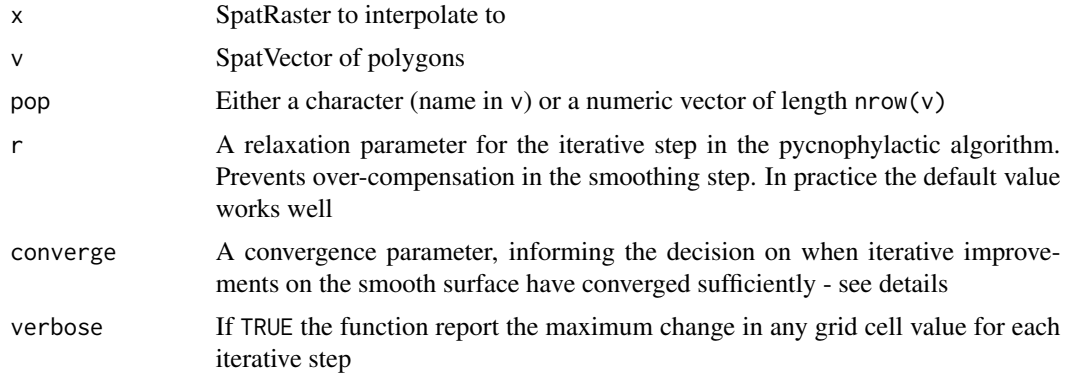

# Details

This method uses an iterative approach, and for each iteration notes the maximum change in a pixel. When this value falls below a certain level (10^(-converge) times the largest initial grid cell value) the iteration stops.

# Value

SpatRaster

#### Note

Pycnophylatic interpolation has the property that the sum of the estimated values associated with all of the pixels in any polygon equals the supplied population for that polygon. A further property is that all pixel values are greater than or equal to zero. The method is generally used to obtain pixelbased population estimates when total populations for a set of irregular polygons (eg. counties) are known.

# Author(s)

Chris Brunsdon (adapted for terra objects by Robert Hijmans)

# References

Tobler, W.R. (1979) *Smooth Pycnophylactic Interpolation for Geographical Regions*. Journal of the American Statistical Association, v74(367) pp. 519-530.

```
f <- system.file("ex/lux.shp", package="terra")
v \leftarrow \text{vect}(f)r <- rast(v, resolution = 0.01)
p <- pycnophy(r, v, "POP", converge=3, verbose=FALSE)
plot(p); lines(v)
```
<span id="page-22-0"></span>

Compute the Root Mean Square Error (RMSE)

# Usage

```
RMSE(obs, prd, na.rm=FALSE)
```
RMSE\_null(obs, prd, na.rm=FALSE)

# Arguments

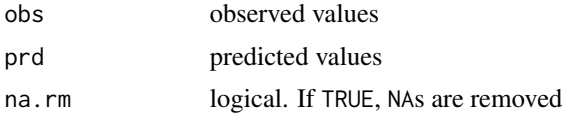

# Value

numeric

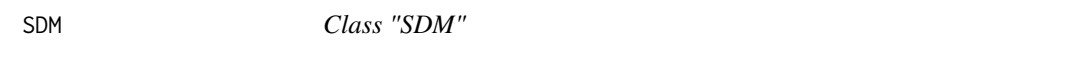

# Description

Parent class for a number of models defined in the predicts package. This is a virtual Class, no objects may be direclty created from it.

threshold *Find a threshold*

# Description

Find a threshold (cut-off) to transform model predictions (probabilities, distances, or similar values) to a binary score (presence or absence).

#### Usage

```
## S4 method for signature 'paModelEvaluation'
threshold(x)
```
#### <span id="page-23-0"></span>Arguments

x paModelEvaluation object (see [pa\\_evaluate](#page-15-1)

# Value

data.frame with the following columns:

kappa: the threshold at which kappa is highest ("max kappa")

spec\_sens: the threshold at which the sum of the sensitivity (true positive rate) and specificity (true negative rate) is highest

no\_omission: the highest threshold at which there is no omission

prevalence: modeled prevalence is closest to observed prevalence

equal\_sens\_spec: equal sensitivity and specificity

# Author(s)

Robert J. Hijmans and Diego Nieto-Lugilde

# See Also

[pa\\_evaluate](#page-15-1)

#### Examples

```
## See ?maxent for an example with real data.
# this is a contrived example:
# p has the predicted values for 50 known cases (locations)
# with presence of the phenomenon (species)
p <- rnorm(50, mean=0.7, sd=0.3)
# b has the predicted values for 50 background locations (or absence)
a \leq -rnorm(50, mean=0.4, sd=0.4)e <- pa_evaluate(p=p, a=a)
```
threshold(e)

varImportance *Get variable importance*

# **Description**

Get variable importance.

#### Usage

```
varImportance(model, data, vars=colnames(data), n=10)
```
# varImportance 25

# Arguments

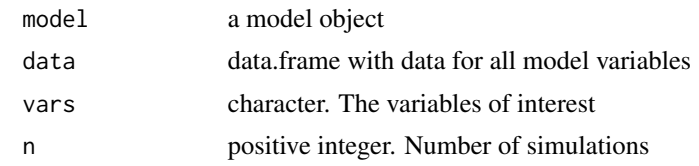

# Value

named numeric vector

# <span id="page-25-0"></span>**Index**

∗ classes SDM, [23](#page-22-0) ∗ methods predict, [19](#page-18-0) ∗ package predicts-package, [2](#page-1-0) ∗ smoothing pycnophy, [21](#page-20-0) ∗ spatial backgroundSample, [2](#page-1-0) biovars, [3](#page-2-0) divide\_polygons, [5](#page-4-0) envelope, [6](#page-5-0) folds, [8](#page-7-0) hullModel, [9](#page-8-0) MaxEnt, [10](#page-9-0) pa\_evaluate, [16](#page-15-0) plot, [18](#page-17-0) predict, [19](#page-18-0) predicts-package, [2](#page-1-0) pwd\_sample, [20](#page-19-0) pycnophy, [21](#page-20-0) threshold, [23](#page-22-0) backgroundSample, [2](#page-1-0) bcvars *(*biovars*)*, [3](#page-2-0) bcvars,matrix,matrix,matrix-method *(*biovars*)*, [3](#page-2-0) bcvars,numeric,numeric,numeric-method *(*biovars*)*, [3](#page-2-0) bcvars,SpatRaster,SpatRaster,SpatRaster-method *(*biovars*)*, [3](#page-2-0) biovars, [3](#page-2-0) divide\_polygons, [5](#page-4-0) divider *(*divide\_polygons*)*, [5](#page-4-0) envelope, [6](#page-5-0) envelope,data.frame-method *(*envelope*)*, [6](#page-5-0)

envelope,matrix-method *(*envelope*)*, [6](#page-5-0)

envelope,SpatRaster-method *(*envelope*)*, [6](#page-5-0) envelope\_model-class *(*envelope*)*, [6](#page-5-0) extract, *[14](#page-13-0)* folds, [8](#page-7-0) geometry *(*hullModel*)*, [9](#page-8-0) geometry,HullModel-method *(*hullModel*)*, [9](#page-8-0) hullModel, [9](#page-8-0) hullModel,data.frame-method *(*hullModel*)*, [9](#page-8-0) hullModel,matrix-method *(*hullModel*)*, [9](#page-8-0) hullModel,SpatVector-method *(*hullModel*)*, [9](#page-8-0) HullModel-class *(*hullModel*)*, [9](#page-8-0) kmeans, *[5](#page-4-0)* MaxEnt, [10](#page-9-0) maxent, *[7](#page-6-0)*, *[19](#page-18-0)* MaxEnt,data.frame,numeric-method *(*MaxEnt*)*, [10](#page-9-0) MaxEnt,missing,missing-method *(*MaxEnt*)*, [10](#page-9-0) MaxEnt,SpatRaster,ANY-method *(*MaxEnt*)*, [10](#page-9-0) MaxEnt,SpatRaster,SpatVector-method *(*MaxEnt*)*, [10](#page-9-0) MaxEnt\_model-class *(*MaxEnt*)*, [10](#page-9-0) MaxEnt\_model\_replicates-class *(*MaxEnt*)*, [10](#page-9-0) mess, [13](#page-12-0) mess,data.frame-method *(*mess*)*, [13](#page-12-0) mess,SpatRaster-method *(*mess*)*, [13](#page-12-0) pa\_evaluate, [16,](#page-15-0) *[24](#page-23-0)* paModelEvaluation-class *(*pa\_evaluate*)*, [16](#page-15-0) partialResponse, [15](#page-14-0) partialResponse2 *(*partialResponse*)*, [15](#page-14-0)

# INDEX 27

```
plot
, 18
, 18
plot,envelope_model,missing-method (plot), 18
plot,HullModel,missing-method (hullModel), 9
plot,MaxEnt_model,ANY-method
(plot
)
, 18
plot,paModelEvaluation,ANY-method (pa_evaluate), 16
predict
,
6,
7
, 11
, 19
, 19
predict,envelope_model-method (predict), 19
predict,maxent_model-method
(predict
)
,
         19
predict,maxent_model_replicates-method (predict), 19
predicts
(predicts-package
)
,
2
predicts-package
,
2
pwd_sample
, 20
pycnophy
, 21
RMSE
, 23
RMSE_null
(RMSE
)
, 23
SDM
, 23
SDM-class
(SDM
)
, 23
set.seed
,
5
stripper
(divide_polygons
)
,
5
threshold
, 23
threshold,paModelEvaluation-method (threshold), 23
```
varImportance , [24](#page-23-0)

writeRaster , *[3](#page-2-0)* , *[13](#page-12-0)* , *[19](#page-18-0)*